# <span id="page-0-0"></span>LIFAP5 – Programmation fonctionnelle pour le WEB CM3 – Ordre supérieur en *λ*-calcul et JavaScript

#### Licence informatique UCBL – Printemps 2021–2022

<http://emmanuel.coquery.pages.univ-lyon1.fr/enseignement/lifap5/>

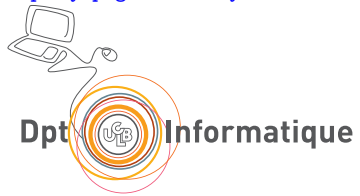

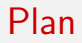

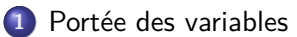

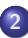

[Quelques extensions du](#page-11-0) *λ*-calcul

#### [Fermetures](#page-15-0)

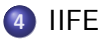

## [Curryfication](#page-44-0)

## [Notion de typage](#page-53-0)

# Motivation : Glossary of Modern JavaScript Concepts

#### [https:](https://auth0.com/blog/glossary-of-modern-javascript-concepts/)

## [//auth0.com/blog/glossary-of-modern-javascript-concepts/](https://auth0.com/blog/glossary-of-modern-javascript-concepts/)

- Purity : Pure Functions, Impure Functions, Side Effects
- 
- **Immutability and Mutability**
- **Imperative and Declarative Programming**
- **Higher-order Functions**
- **Functional Programming**

. . .

# Motivation : Glossary of Modern JavaScript Concepts

[https:](https://auth0.com/blog/glossary-of-modern-javascript-concepts/)

[//auth0.com/blog/glossary-of-modern-javascript-concepts/](https://auth0.com/blog/glossary-of-modern-javascript-concepts/)

- Purity : Pure Functions, Impure Functions, Side Effects
- State : Stateful and Stateless
- **Immutability and Mutability**
- **Imperative and Declarative Programming**
- Higher-order Functions
- **•** Functional Programming

 $\bullet$  ...

<span id="page-4-0"></span>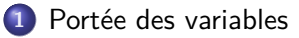

[Quelques extensions du](#page-11-0) *λ*-calcul

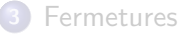

## [IIFE](#page-39-0)

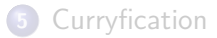

#### [Notion de typage](#page-53-0)

## Portée des variables

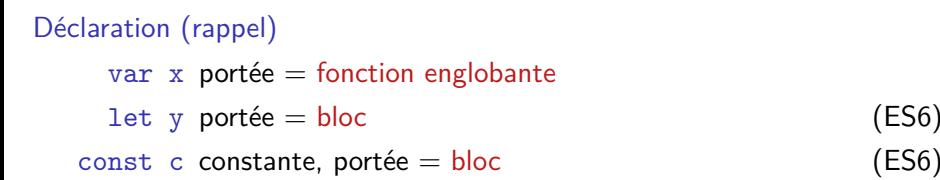

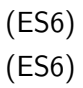

## Portée des variables

```
Déclaration (rappel)
   var x portée = fonction englobante
   let y portée = bloc (ES6)
  const c constante, portée = bloc (ES6)
```
Exemple : nom est accessible dans afficheNom

```
function init () {
  let nom = " Mozilla "; // variable locale
  function afficheNom () { // fonction interne
     console .log (nom) ; // nom est une variable libre
  }
  afficheNom () ;
};
init () ;
```
Exemple, portée de **var** : i est accessible hors de la boucle

```
function forLoop () {
  const nb = 5;
  for(var i = 0; i < nb; ++i) {
    console log("loop: " + i);}
  console \log ("function: " + i);
};
forLoop () ;
```
Exemple, portée de **var** : i est accessible hors de la boucle

```
function forLoop () {
  const nb = 5;
  for(var i = 0; i < nb; ++i) {
    console log("loop: " + i);}
  console \log ("function: " + i);
};
forLoop () ;
```

```
loop: 0
...
loop: 4
function: 5
```
Exemple, portée de **let** : i n'est pas accessible hors de la boucle

```
function forLoop () {
  const nb = 5;
  for(let i = 0; i < nb; ++i) {
    console log("loop: " + i);}
  console \log ("function: " + i);
};
forLoop () ;
```
Exemple, portée de **let** : i n'est pas accessible hors de la boucle

```
function forLoop () {
  const nb = 5;
  for(let i = 0; i < nb; ++i) {
    console \log ("loop: " + i);
  }
  console \log ("function: " + i);
};
forLoop () ;
```

```
loop: 0
...
loop: 4
ReferenceError: i is not defined [Learn More]
```
<span id="page-11-0"></span>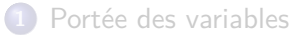

[Quelques extensions du](#page-11-0) *λ*-calcul

#### [Fermetures](#page-15-0)

## [IIFE](#page-39-0)

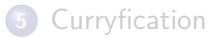

### [Notion de typage](#page-53-0)

const en *λ*-calcul

Pas de construction native const en *λ*-calcul.

Nouvelle construction :

const  $x = M$  in N

Sucre syntaxique pour :

(*λ*x.N)M

Remarque :

$$
\text{const } x = M \text{ in } N \underset{\beta}{\rightarrow} N[x := M]
$$

## const : JavaScript *λ*-calcul

```
Si Vjs \rightsquigarrow V_{\lambda} et Ejs \rightsquigarrow E_{\lambda}:
```

```
JavaScript
function (p) {
  const a = Vjs;
  return Ejs;
  // Ejs utilise p et a
}
```

```
λ-calcul
λp.
     (const a = V_\lambda in
      Eλ)
i.e. : \lambda p.((\lambda a.E_\lambda)V_\lambda)
```
Extension du  $\lambda$ -calcul : type unit

 $unit = type$  des actions Facilite le lien JavaScript ↔ *λ*-calcul

- $\bullet$  Unique valeur :  $\square$
- Pas de réduction
- Si utile : on suppose l'existence de certaines fonctions builtin, console\_log: string  $\rightarrow$  unit

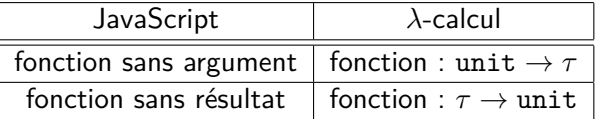

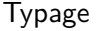

$$
\overline{\Gamma \vdash \Box : unit}
$$

#### <span id="page-15-0"></span>[Portée des variables](#page-4-0)

[Quelques extensions du](#page-11-0) *λ*-calcul

## [Fermetures](#page-15-0)

### [IIFE](#page-39-0)

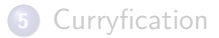

#### [Notion de typage](#page-53-0)

```
const creerFonction = function () {
  const nom = " Mozilla ";
  return function () {
    console log(nom);
  };
}
const maFonction = creerFonction () ;
maFonction ();
```
#### Que fait ce code ?

- 
- 
- 

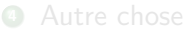

```
const creerFonction = function () {
  const nom = " Mozilla ";
  return function () {
    console log(nom);
 };
}
const maFonction = creerFonction () ;
maFonction () ;
```
Que fait ce code ?

- **1** Une erreur de reference
- **<sup>2</sup>** Une autre erreur
- **<sup>3</sup>** Il affiche "Mozilla"
- **<sup>4</sup>** Autre chose

```
const c = \lambda u_1.(
       const n = "Mozilla" in
       \lambdau<sub>2</sub>.(console_log n)
) in
const m = (c \square) in
(m \Box)
```

```
creerFonction \rightsquigarrow c
maFonction \rightsquigarrow m
nom \rightsquigarrow n
```

$$
\begin{aligned}\n\text{const } c &= \lambda u_1. \\
\text{const } n &= \text{"Nozilla" in} \\
\lambda u_2.(\text{console}\_\text{log } n) \\
\text{in} \\
\text{const } m &= (c \square) \text{ in} \\
(m \square)\n\end{aligned}
$$

const  $m = (\lambda u_1)$ . const  $n =$  "Mozilla" in  $\lambda$ u<sub>2</sub>.(console\_log n) )  $\square$ ) in  $(m \Box)$ 

```
creerFonction \rightsquigarrow c
maFonction \rightsquigarrow m
nom \rightsquigarrow n
```
 $\rightarrow$ 

\n
$$
\text{const } m = \left( \lambda u_1 \right)
$$
\n  
\n $\text{const } n = \text{"Nozilla" in}$ \n  
\n $\lambda u_2 \text{ (console_log } n)$ \n  
\n $\square$ \n  
\n $\square$ \n  
\n $\square$ \n

```
creerFonction \rightsquigarrow c
maFonction \rightsquigarrow m
nom \rightsquigarrow n
```

$$
\begin{array}{ll}\n\text{const } m = (\lambda u_1. ( & \text{const } n = \text{"Mozilla" in} \\
& \lambda u_2. (\text{console\_log } n) & \rightarrow \\
) \Box) \text{ in} & \\
(m \Box) & & (n \end{array}
$$

$$
\begin{aligned} &\text{const}\,\,m = (\\ &\text{const}\,\,n = \text{"Nozilla" in}\\ &\lambda u_2. (\text{console\_log}\,\,n)\\ &)\,\,\text{in}\;\\ &\left(\,m\ \Box\right)\end{aligned}
$$

```
creerFonction \rightsquigarrow c
maFonction \rightsquigarrow m
nom \rightsquigarrow n
```

```
const m = (const n = "Mozilla" in
       \lambdau<sub>2</sub>.(console_log n)
 ) in
(m \Box)
```

```
creerFonction \rightsquigarrow c
maFonction \rightsquigarrow m
nom \rightsquigarrow n
```

$$
\begin{array}{ll}\n\text{const } m = ( & \text{const } n = \text{"Nozilla" in} \\
\lambda v_2 \cdot (\text{console}\_\_\_n) & \rightarrow & \text{const } n = \text{"Nozilla" in} \\
\lambda v_2 \cdot (\text{console}\_\_\_n) & \rightarrow & \lambda v_2 \cdot (\text{console}\_\_\_n) \\
(m \Box) & & \end{array}
$$

```
creerFonction \rightsquigarrow c
maFonction \rightsquigarrow m
nom \rightsquigarrow n
```

```
( (
       const n = "Mozilla" in
       \lambdau<sub>2</sub>.(console_log n)
  ) )
```

```
creerFonction \rightsquigarrow c
maFonction \rightsquigarrow m
nom \rightsquigarrow n
```

$$
((\n\quad \text{const } n = \text{"Nozilla" in} \rightarrow \text{ ((}\n\lambda u_2 \cdot (\text{console}\_\text{log}\ n) \rightarrow \text{ %}\n\lambda u_2 \cdot (\text{console}\_\text{log}\ n) \rightarrow \text{ %}\n])
$$

```
creerFonction \rightsquigarrow c
maFonction \rightsquigarrow m
nom \rightsquigarrow n
```

$$
(\ (\newline \lambda \iota_2.(\text{console\_log "Mozilla")}
$$

creerFonction  $\rightsquigarrow$  c maFonction  $\rightsquigarrow$  m nom  $\rightsquigarrow$  n

$$
\begin{array}{lcl} \big( \text{ } & \\ \lambda \text{ } & \mu_2 \text{.} (\text{console\_log "Mozilla")} & \rightarrow & (\text{console\_log "Mozilla")} \\ \text{ } ) \ \Box \big) \end{array}
$$

creerFonction  $\rightsquigarrow$  c maFonction  $\rightsquigarrow$  m nom  $\rightsquigarrow$  n

#### Éléments remarquables de "creerFonction()"

- "creerFonction()" renvoie une fonction
- la fonction renvoyée est anonyme
- la fonction renvoyée capture la valeur de la variable "nom"

- la fonction renvoyée par "creerFonction()"
- son environnement, c'est-à-dire l'ensemble des variables locales qui
- **•** fermeture : *closure* en anglais
- <https://developer.mozilla.org/fr/docs/Web/JavaScript/Closures>
- environnement : ou contexte

#### Éléments remarquables de "creerFonction()"

- "creerFonction()" renvoie une fonction
- la fonction renvoyée est anonyme
- la fonction renvoyée capture la valeur de la variable "nom"

#### Le concept de fermeture

On dit que "maFonction()" est une fermeture, elle combine :

- la fonction renvoyée par "creerFonction()"
- son environnement, c'est-à-dire l'ensemble des variables locales qui existaient quand "maFonction()" a été créée
- **•** fermeture : *closure* en anglais
- <https://developer.mozilla.org/fr/docs/Web/JavaScript/Closures>
- environnement : ou contexte

Un contexte propre à chaque fermeture est créé

```
function sayHello (person) {
  return function (str) {
    console \log ("Hi " + person + ", " + str);
  };
}
let helloBuddy = sayHello (" Buddy ") ;
let helloGuys = sayHello (" Guys ") ;
helloBuddy ("c'mon");
helloGuys ("how do you do?") ;
```
Un contexte propre à chaque fermeture est créé

```
function sayHello (person) {
  return function (str) {
    console \log ("Hi " + person + ", " + str);
  };
}
let helloBuddy = sayHello (" Buddy ") ;
let helloGuys = sayHello (" Guys ") ;
helloBuddy ("c'mon");
helloGuys ("how do you do?") ;
```
Hi Buddy, c'mon Hi Guys, how do you do?

Un contexte propre à chaque fermeture est créé

```
function sayHello (person) {
  return function (str) {
    console \log ("Hi " + person + ", " + str);
  };
}
let helloBuddy = sayHello (" Buddy ") ;
let helloGuys = sayHello (" Guys ") ;
helloBuddy ("c'mon");
helloGuys ("how do you do?") ;
```
Hi Buddy, c'mon Hi Guys, how do you do? La variable person a une valeur dans helloBuddy et une autre dans helloGuys

Le contexte d'une fermeture peut être partagé

```
let f, g;
function globals () {
  let num = 0;
  f = function () { console . log(num);};
  g = function () {num++;};}
globals () ;
f(); // 0 is printed
g() ; // num is incremented
f(); // 1 is printed
```
 $\triangle$  la fermeture d'un let est une référence  $\triangle$ 

```
Piège : passage par référence pour les objets
function sayHello (person) {
  return function (str) {
    console log("Hi " + person.name + ", " + str);};
}
const o = { name : " Romu "}; let helloRomu = sayHello (o) ;
o. name = " Manu "; let helloManu = sayHello (o) ;
helloRomu ("how do you do?") ;
helloManu ("how do you do?");
```

```
Piège : passage par référence pour les objets
function sayHello (person) {
  return function (str) {
    console log("Hi " + person.name + ", " + str);};
}
const o = { name : " Romu "}; let helloRomu = sayHello (o) ;
o. name = " Manu "; let helloManu = sayHello (o) ;
helloRomu ("how do you do?") ;
helloManu ("how do you do?") ;
```
Hi Manu, how do you do? Hi Manu, how do you do?

La variable person a été passée par référence dans helloManu et helloRomu

#### La fermeture est un concept clef des fonctions renvoyées comme résultat.

# Construire des fonctions

De nombreux éléments JavaScript prennent des fonctions en paramètre

- **o** fonctions génériques sur les tableaux
- callbacks (fonctions exécutées en cas de succès ou échec)
- listener sur des événements

# Construire des fonctions

De nombreux éléments JavaScript prennent des fonctions en paramètre

- **•** fonctions génériques sur les tableaux
- callbacks (fonctions exécutées en cas de succès ou échec)
- listener sur des événements

```
Le changeur de taille
```

```
function fabriqueRedimensionneur (taille) {
  return function () {
    document . body . style . fontSize = taille + 'px ';
 };
};
let taille12 = fabriqueRedimensionneur (12) ;
let taille14 = fabriqueRedimensionneur (14) ;
document . getElementById('t-12') . onclick = taille12;
document . getElementById('t-14') . onclick = taille14;
```
#### <span id="page-39-0"></span>[Portée des variables](#page-4-0)

[Quelques extensions du](#page-11-0) *λ*-calcul

#### [Fermetures](#page-15-0)

## [IIFE](#page-39-0)

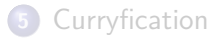

## [Notion de typage](#page-53-0)

# Immediately-Invoked Function Expression

Une Immediately-Invoked Function Expression (IIFE) est une fonction qui est invoquée (une seule fois) immédiatement après sa définition.

Prototype

```
( function () {
  /* code */) () ;
```
Les parenthèses englobantes sont obligatoires

#### Un design pattern typique de JavaScript

- Simuler des variables privées en contrôlant la portée
- **Encapsuler du code en créant un espace de nommage** a

a. ES6 dispose d'une notion de module pour éviter cette pratique

#### **[IIFE](#page-39-0)**

# Application IIFE : variable « privée »pour un compteur

```
Mauvaise solution 1
```

```
let counter = 0;
function add () {
    return counter ++;
}
add () ;
add () ;
```

```
return counter ++;
```
#### **[IIFE](#page-39-0)**

# Application IIFE : variable « privée »pour un compteur

```
Mauvaise solution 1
```

```
let counter = 0;
function add () {
    return counter ++;
}
add () ;
add () ;
```
#### Mauvaise solution 2

```
function add () {
    let counter = 0;
    return counter ++;
}
add () ;
add () ;
```
**[IIFE](#page-39-0)**

# Application IIFE : variable « privée »pour un compteur

```
Solution : IIFE
let add = (function () f)let counter = 0;
    return () => (counter++);
) ();
add () ; //0
add(); //1add(); //2
```
#### <span id="page-44-0"></span>[Portée des variables](#page-4-0)

[Quelques extensions du](#page-11-0) *λ*-calcul

#### [Fermetures](#page-15-0)

## [IIFE](#page-39-0)

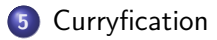

#### [Notion de typage](#page-53-0)

# Extension du *λ*-calcul aux paires

### Expressions :

- construction de paire :  $\langle M, N \rangle$
- **o** première composante :  $\pi_1$
- o deuxième composante :  $π<sub>2</sub>$

### Réductions :

$$
\bullet \ \pi_1 \langle M, N \rangle \underset{\beta}{\rightarrow} M
$$

$$
\bullet \ \pi_2 \langle M, N \rangle \underset{\beta}{\rightarrow} N
$$

Typage :

$$
\frac{\Gamma \vdash M : \tau_M \quad \Gamma \vdash N : \tau_N}{\Gamma \vdash \langle M, N \rangle : \tau_M \times \tau_N}
$$

$$
\pi_1: \quad \tau_M \times \tau_N \to \tau_M
$$

$$
\pi_2: \quad \tau_M \times \tau_N \to \tau_N
$$

## Passer deux arguments à une fonction

### $\lambda p.(\pi_1 p + \pi_2 p)$ : number × number  $\rightarrow$  number

 $(\lambda x.\lambda.y.(x + y))$ : number  $\rightarrow$  number  $\rightarrow$  number

# Passer deux arguments à une fonction

 $\lambda p.(\pi_1 p + \pi_2 p)$ : number × number  $\rightarrow$  number

$$
\lambda\rho.(\pi_1\rho+\pi_2\rho)\langle 2,3\rangle\underset{\beta}{\rightarrow}\pi_1\langle 2,3\rangle+\pi_2\langle 2,3\rangle\underset{\beta}{\rightarrow}2+\pi_2\langle 2,3\rangle\underset{\beta}{\rightarrow}2+3\underset{\beta}{\rightarrow}5
$$

 $(\lambda x.\lambda.y.(x + y))$ : number  $\rightarrow$  number  $\rightarrow$  number

$$
(\lambda x.\lambda.y.(x+y)) 2 3 \underset{\beta}{\rightarrow} (\lambda y.(2+y)) 3 \underset{\beta}{\rightarrow} 2 + 3 \underset{\beta}{\rightarrow} 5
$$

# Passer deux arguments à une fonction

 $\lambda p.(\pi_1 p + \pi_2 p)$ : number × number  $\rightarrow$  number

$$
\lambda\rho.(\pi_1\rho+\pi_2\rho)\langle 2,3\rangle\underset{\beta}{\rightarrow}\pi_1\langle 2,3\rangle+\pi_2\langle 2,3\rangle\underset{\beta}{\rightarrow}2+\pi_2\langle 2,3\rangle\underset{\beta}{\rightarrow}2+3\underset{\beta}{\rightarrow}5
$$

Version **curryfiée** de  $\lambda p \cdot (\pi_1 p + \pi_2 p)$  $(\lambda x.\lambda.y.(x + y))$ : number  $\rightarrow$  number  $\rightarrow$  number

$$
(\lambda x.\lambda.y.(x+y)) 2 3 \underset{\beta}{\rightarrow} (\lambda y.(2+y)) 3 \underset{\beta}{\rightarrow} 2 + 3 \underset{\beta}{\rightarrow} 5
$$

# Curryfication

Curryfier  $1$ : transformer une fonction à deux arguments en une fonction à un argument qui renvoie une fonction à un argument

Exemple en JavaScript

```
function sayHello (str, age) {
  console log("Hello " + str + ", you're " + age);}
function sayHelloCurry (str) {
  return function (age) {
    console . log("Hello " + str + ", you're " + age);};
}
sayHello ("Romu", 35);
sayHelloCurry ("Romu") (35);
```
1. Le nom est donné en hommage à [Haskell Curry](https://en.wikipedia.org/wiki/Haskell_Curry)

# Curryfication

Soit f une fonction  $(x, y) \mapsto f(x, y)$  alors la fonction g définie par  $x \mapsto (y \mapsto f(x, y))$  est telle que  $f(x, y) = g(x)(y)$  et est unique. On appelle g le curryfié de f .

#### En JavaScript

```
function sayHello (str, age) {
  console log("Hello " + str + ", you're " + age);}
function curry (fn) {
  return (arg1) \Rightarrow ((arg2) \Rightarrow fin(arg1, arg2));}
let sayHelloCurry = curry (sayHello);
sayHelloCurry ("Romu") (35);
```
# Application partielle d'une fonction

Soit f une fonction  $(x, y) \mapsto f(x, y)$  et a une constante fixée, alors l'application partielle de a à f est la fonction  $f_a$  définie par  $y \mapsto f(a, y)$ .

#### En JavaScript

```
function sayHello (str, age) {
  console log("Hello " + str + ", you're " + age);}
function partial (fn, arg1) {
  return (arg2) \Rightarrow fn(arg1, arg2);}
let sayHelloRomu = partial ( sayHello , " Romu ") ;
sayHelloRomu (35) ; // Hello Romu , you 're 35
```
# Composition de fonctions

Soit f et g deux fonctions, alors la composition de f par g est la fonction  $g \circ f$  définie par  $x \mapsto g(f(x))$ .

En JavaScript

```
let sayHello = (str) => ("Hello " + str);let addWelcome = (str) => (str + ", you're welcome");
```

```
function compose (fn2, fn1) {
  return ((arg) \Rightarrow fn2(fn1(arg)));}
```

```
let sayHelloWelcome = compose ( addWelcome , sayHello ) ;
sayHelloWelcome (" Romu ") ; // Hello Romu , you 're welcome
```
#### <span id="page-53-0"></span>[Portée des variables](#page-4-0)

[Quelques extensions du](#page-11-0) *λ*-calcul

### [Fermetures](#page-15-0)

## [IIFE](#page-39-0)

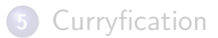

## [Notion de typage](#page-53-0)

# [Notion de typage](#page-53-0)

Typer, c'est associer à une expression (ou plus généralement, un programme) l'ensemble des valeurs qu'elle peut prendre.

### Un langage des types : Type

Type est le plus petit ensemble définit par la grammaire suivante, avec  $T \in Type$ ,  $T' \in Type$  et  $\tau_1, \tau_2, \ldots$  des variables de type :

$$
\mathit{Type} := \texttt{Array}(\mathcal{T}) \mid \mathcal{T} \rightarrow \mathcal{T}' \mid \mathcal{T} \times \mathcal{T}' \mid \texttt{boolean} \mid \texttt{number} \mid ... \mid \tau_1 \mid \tau_2 \mid ...
$$

number l'ensemble des nombres

boolean l'ensemble des booléens

 $T \rightarrow T'$  l'ensemble des fonctions de T dans  $T'$ 

Array( $T$ ) l'ensemble des tableaux (liste) d'éléments du type  $T$ 

 $T \times T'$  l'ensemble des paires composées d'un premier élément de type  $\overline{\mathcal{T}}$  et d'un second élément de type  $\overline{\mathcal{T}}'$ 

# [Notion de typage](#page-53-0)

Well-typed programs cannot "go wrong".<sup>2</sup>

## Pourquoi typer ?

- Pour s'assurer que le comportement des programmes est défini
- Pour spécifier les programmes
- Pour comprendre les programmes

## Typage en JavaScript

- Pas de typage explicite (à la différence du  $C/C++$  par exemple)
- Conversions implicites de type (par exemple, pour la concaténation)
- Pas d'inférence de type (calcul du type sans exécution de programme)
- Mais, vérifications à l'exécution

### 2. Robin Milner, voir [https://en.wikipedia.org/wiki/Type\\_safety](https://en.wikipedia.org/wiki/Type_safety)

# Exemples en JavaScript

```
function curry2 (fn) {
  return (arg1) \Rightarrow ((arg2) \Rightarrow fin(arg1, arg2));}
function compose1 (fn2, fn1) {
  return ((args) \Rightarrow fn2(fn1(args)));
}
function reduce r (fn, acc, arr, idx) {
  return (idx == arr.length) ? acc :reduce r (fn, fn(arr[idx], acc), arr, idx +1);}
```
**let** reduce =  $(\text{fn}, \text{zero}, \text{arr}) = \text{reduce } r(\text{fn}, \text{zero}, \text{arr}, 0);$ 

- $\bullet$  curry2 :  $((\tau_1 \times \tau_2) \rightarrow \tau_3) \rightarrow (\tau_1 \rightarrow (\tau_2 \rightarrow \tau_3))$
- **o** compose1 :  $((\tau_2 \to \tau_3) \times (\tau_1 \to \tau_2)) \to (\tau_1 \to \tau_3)$
- **o** reduce\_r :  $((\tau_1 \times \tau_2) \to \tau_2) \times \tau_2 \times \text{Array}(\tau_1) \times \text{number}) \to \tau_2$
- **e** reduce :  $((\tau_1 \times \tau_2) \rightarrow \tau_2) \times \tau_2 \times \text{Array}(\tau_1)) \rightarrow \tau_2$

## <span id="page-57-0"></span>Exemples en JavaScript

```
function curry2 (fn) {
  return (arg1) \Rightarrow ((arg2) \Rightarrow fin(arg1, arg2));}
function compose1 (fn2, fn1) {
  return ((args) \Rightarrow fn2(fn1(args)));
}
function reduce r (fn, acc, arr, idx) {
  return (idx == arr.length) ? acc :reduce r (fn, fn(arr[idx], acc), arr, idx +1);}
let reduce = (\text{fn}) = > (\text{zero}) = > (\text{arr}) = > \text{reduce } r(\text{fn}, \text{zero}, \text{arr}, 0);
```
\n- \n
$$
\text{every2: } \left( \left( \tau_1 \times \tau_2 \right) \to \tau_3 \right) \to \left( \tau_1 \to \left( \tau_2 \to \tau_3 \right) \right)
$$
\n
\n- \n
$$
\text{composite1: } \left( \left( \tau_2 \to \tau_3 \right) \times \left( \tau_1 \to \tau_2 \right) \right) \to \left( \tau_1 \to \tau_3 \right)
$$
\n
\n- \n
$$
\text{reduce} \cdot \left( \left( \tau_1 \times \tau_2 \right) \to \tau_2 \right) \times \tau_2 \times \text{Array}(\tau_1) \times \text{number} \right) \to \tau_2
$$
\n
\n- \n
$$
\text{reduce: } \left( \left( \tau_1 \times \tau_2 \right) \to \tau_2 \right) \to \left( \tau_2 \to \left( \text{Array}(\tau_1) \to \tau_2 \right) \right)
$$
\n
\n